## **[Bonus Assunzioni. Il](https://www.abruzzoconsulting.it/site/archives/1699) [meccanismo dello sgravio](https://www.abruzzoconsulting.it/site/archives/1699)**

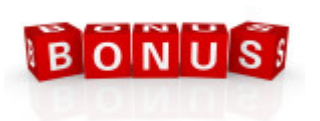

**Sarà onere del datore di lavoro anticipare i contributi eccedenti la soglia massima mensile di 671,66 euro.**

A seguito del tanto atteso e agognato Messaggio INPS (n. 1144/2015), nel quale sono state fornite le istruzioni tecniche per fruire dell'esonero contributivo per le nuove assunzioni con contratto di lavoro a tempo indeterminato nel corso del 2015, appare opportuno approfondire meglio il meccanismo messo a punto dall'INPS per utilizzare lo sgravio contributo.

Infatti, non sarebbe una novità se gli operatori nell'applicare il beneficio contributivo trovassero difficoltà nel calcolo dell'importo massimo da esporre nel flusso UniEmens; senza contare poi le complicazioni che potrebbe riscontrare quei datori di lavoro nel recuperare gli importi contributivi per il mese di gennaio/febbraio, in caso di assunzioni effettuati nel corso del mese scorso.

Le preoccupazioni sono date dal fatto che l'Istituto previdenziale, nonostante abbia introdotto uno sgravio contributivo massimo annuo di 8.060 euro, ha previsto anche una soglia massima mensile da poter esporre nell'UniEmens, pari a **671,66 euro**. Quindi, qualora il datore di lavoro superasse tale soglia è chiamato a corrispondere di tasca propria l'eccedenza per quel dato mese, con facoltà di poterla recuperare nel mese/mesi successivo/successivi, sempre entro la capienza massima mensile.

Tale meccanismo, che è piuttosto complesso e scomodo in quanto diminuisce la liquidità delle imprese nel breve termine,

evidentemente è inteso a non cumulare eccedenze di benefici fruiti ed eventualmente non spettanti.

**C.A. "6Y"** – Altro fattore molto importante da tener conto è la richiesta di attribuzione del **codice di autorizzazione "6Y"**. Infatti, per poter accedere allo sgravio è assolutamente necessario inviare preventivamente una domanda all'INPS volta a ottenere il menzionato codice di autorizzazione avente il significato di "*Esonero contributivo articolo unico, commi 118 e seguenti, legge n. 190/2014*".

Sul punto, si precisa che non esiste un termine perentorio entro il quale bisogna richiedere il codice; l'INPS infatti indica come termine generico "*prima della trasmissione della denuncia contributiva del primo mese in cui si intende esporre l'esonero medesimo*". Tale termine è posto al 2 marzo 2015 (il 28 febbraio cade di sabato) per il mese di gennaio.

In caso di esito positivo della richiesta, l'INPS attribuirà il predetto codice di autorizzazione alla posizione contributiva interessata con validità "**1.1.2015 – 31.12.2018**", dandone comunicazione al datore di lavoro attraverso il cassetto previdenziale.

Si precisa, inoltre, che la richiesta potrà essere effettuata avvalendosi della funzionalità "contatti" del cassetto previdenziale aziende, selezionando nel campo oggetto la denominazione "esonero contributivo triennale legge n. 190/2014", utilizzando la seguente locuzione: "*Richiedo l'attribuzione del codice di autorizzazione 6Y ai fini della fruizione dell'esonero contributivo introdotto dalla legge n. 190/2014, art. 1, commi 118 e seguenti, come da circolare n. 17/2015*".

**Codici di recupero** – Siccome l'INPS non ha comunicato in tempo utile i codici per godere dell'agevolazione contributiva per il mese di gennaio, dato che il 16 febbraio era l'ultimo

giorno per il pagamento dei contributi, sono stati forniti, oltreché i codici correnti, anche quelli necessari per il recupero dei maggiori contributi versati per i mesi di gennaio e febbraio.

Infatti, nell'elemento "**ImportoArrIncentivo**" dovrà essere indicato l'importo dell'esonero contributivo relativo all'esonero contributivo dei mesi di competenza di gennaio e/o febbraio 2015. Con riferimento agli arretrati dei mesi di gennaio e febbraio, la valorizzazione dei relativi importi potrà essere effettuata esclusivamente nei flussi UniEmens di competenza di **febbraio 2015**, relativamente all'arretrato del recedente mese di gennaio (il cui termine per l'invio è fissato al 31 marzo), oppure di **marzo 2015**, relativamente all'arretrato dei precedenti mesi di gennaio e/o febbraio (il cui termine per l'invio è fissato al 30 aprile).

Sul punto, si precisa che l'INPS attribuirà nel DM "virtuale" il codice "**L445**" avente il significato di "*arretrati gennaio/febbraio 2015 esonero contributivo articolo unico, commi 118 e seguenti, legge n. 190/2014*".

A regime invece, con il codice "**L444**" saranno evidenziati i conguagli relativi al mese corrente a cui si riferisce la denuncia contributiva.

**Il meccanismo** – Come precisato in precedenza, il datore di lavoro che abbia assunto un lavoratore secondo le regole disposte dalla legge di Stabilità 2015 (art. 1, c. 118-124 della L. 190/2014) può godere dell'esonero contributivo nel limite massimo mensile di 671,66 euro (8.060 euro / 12). Mentre per i rapporti instaurati ovvero risolti nel corso del mese, il massimale giornaliero è di 22,08 euro.

Ciò fa si che oltre la soglia di 671,66 euro sarà onere del datore di lavoro dover versare i contributi eccedenti, con la possibilità di recuperarli nel mese/mesi successivo/successivi, fermo restando la soglia massima

mensile.

Facciamo un esempio. Ipotizziamo l'assunzione a tempo indeterminato di un lavoratore al 1° maggio 2015. Per i primi due mesi di maggio e giugno l'importo contributivo ammonta a 600 euro (maturando un importo residuo complessivo di 144,32 euro). Mentre per il mese di luglio l'importo contributivo è aumentato fino a 750 euro (eccedenza di 78,34 euro).

Alla luce della suddetta situazione, il flusso UniEmens andrà così compilato:

- per il mese di luglio andrà indicato nell'elemento "*ImportoCorrIncentivo*" la somma di **671,66 euro**, in quanto l'importo di 750 euro è superiore alla soglia mensile massima;
- l'eccedenza per il mese di luglio, pari a **78,34 euro**, potrà essere fruito nello stesso mese di luglio, in quanto inferiore alla quota residuale di esonero non fruita nei due mesi precedenti, pari a 143,32 euro  $(71,66 + 71,66)$ . Q

Quindi, la somma di 78,34 euro potrà essere conguagliata in corrispondenza dell'elemento "*ImportoACredito*" di "*AltreACredito*" di "*DenunciaIndividuale*" e andrà valorizzata: nell'elemento "*CausaleACredito*" la causale "**L700**" avente il significato di "*Recupero residuo esonero contributivo articolo unico, commi 118 e seguenti, legge n. 190/2014*".

*FONTE: fiscal-focus.info*